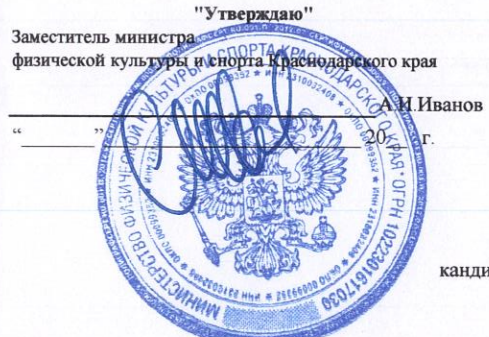

список

кандидатов в спортивные сборные команды Краснодарского края по универсальному бою на 2023 год (наименование вида спорта)

тренеры и специалисты, работающие с командой:

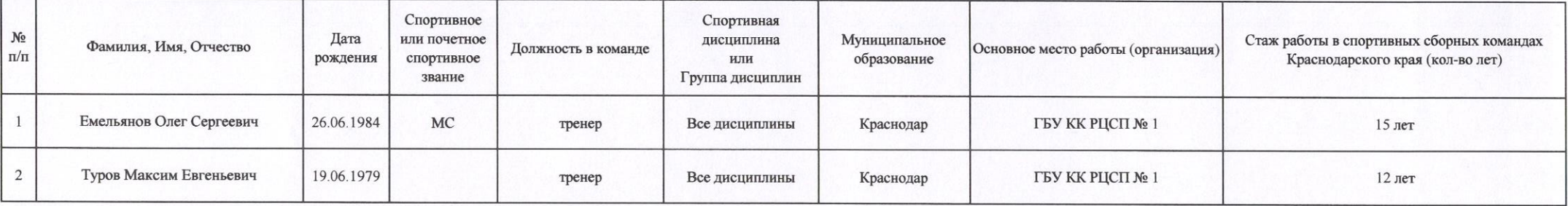

## ОСНОВНОЙ СОСТАВ

## мужчины, женщины (возраст в соответствии с Единой всероссийской спортивной классификацией):

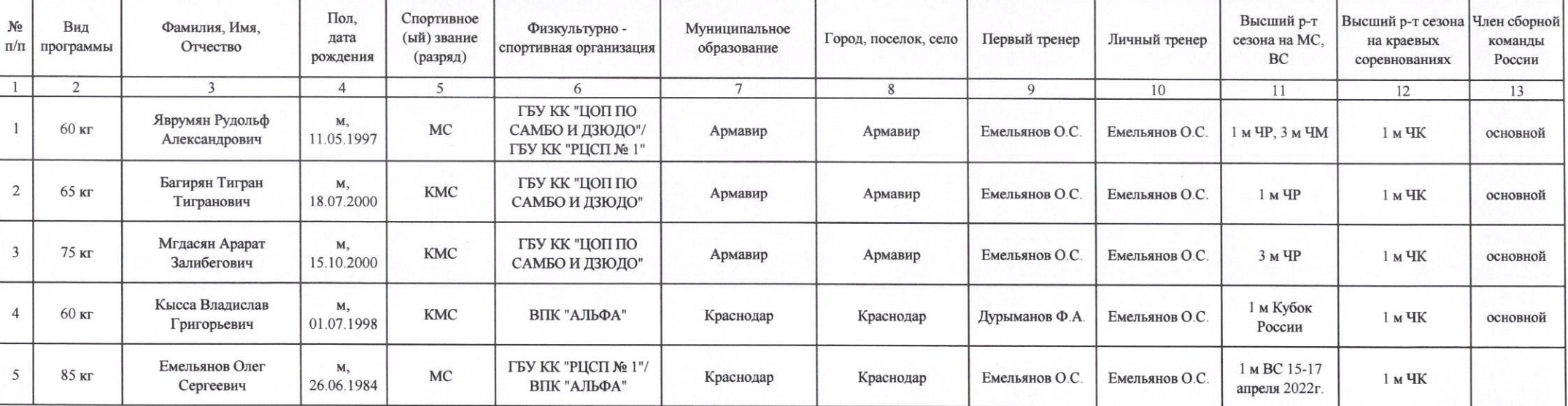

## юниоры, юниорки (возраст в соответствии с Единой всероссийской спортивной классификацией): 18-20 лет

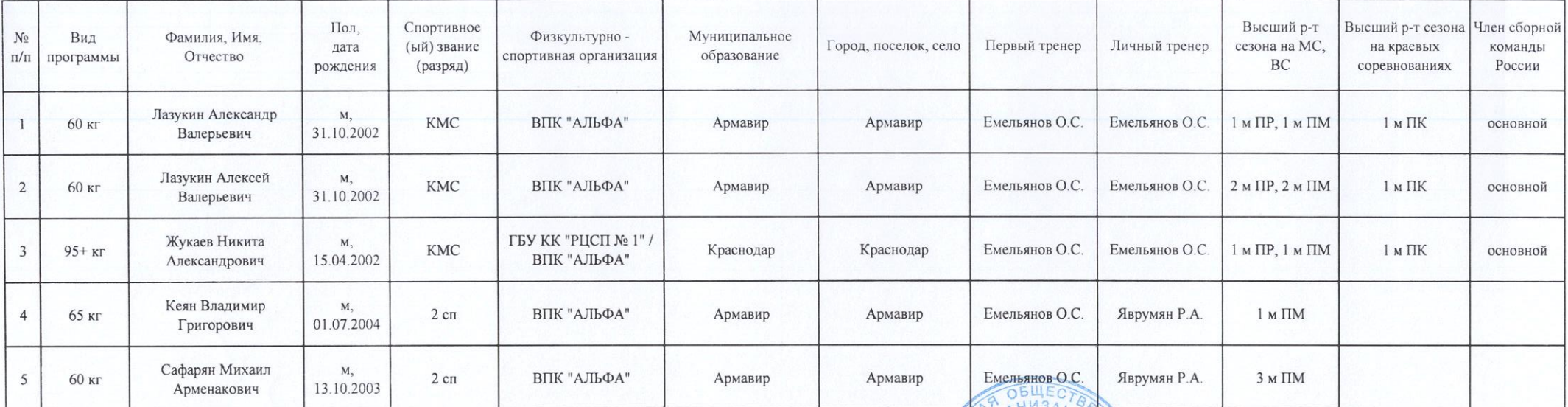

Руководитель аккредитованной региональной спортивной федерации универсального боя Краснодарского края

Главный тренер

"СОГЛАСОВАНО" Начальник отдела развития спорта высших достижений

С.В. Потанин

"СОГЛАСОВАНО" Заместитель начальника отдела развития спорта высших достижений

Е.В. Колокольцев

М.Е. Туров не назначен **ACCEMBRED ACCEMACOBAHO"** еронель  $10$ И.В. Воронов спортивно подготовки No 1 **OFP**